# Test de hipótesis II

### Ejercicio 1

Denotemos por *X* la cantidad de clientes satisfechos en una muestra de tamaño  $n = 1000$ . Tenemos que  $X_{obs} = 850$ . La distribución nula de *X* es binomial de parámetros *n* y  $p = 0.9$ .

Como *n* es grande usaremos el test *z*. Usaremos entonces el estadístico

$$
Z = \frac{X - n0.9}{\sqrt{n \cdot 0.9 \cdot 0.1}} = \frac{X - 900}{9.49}
$$

El *Z*obs es 5.27. La distribución nula de *Z* es *N*(0,1).

Consideremos la región de rechazo  $|Z| \geq c$ . Determinamos *c* por la condición

$$
0.05 = \mathbf{P}(|Z| \ge c | H_0) = 2(1 - \Phi(c))
$$

de donde  $\Phi(c) = 0.975$ , es decir  $c = 1.96$ .

Como  $|Z_{obs}| = 5.27 \ge 1.96$  rechazamos  $H_0$ . El p-valor es prácticamente cero.

#### Ejercicio 2

Denotamos por *p* la verdadera proporción de votantes a favor del uso de estos combustibles, *n* = 500 el tamaño de la muestra, *X* el número de votantes a favor en una muestra tomada al azar.

1. Si  $p = 0.6$ , la distribución de *X* es binomial de parámetros 500 y 0.6. Como *n* es grande podemos aproximar la distribución nula de *X* por una normal.

Entonces

$$
\alpha = \mathbf{P}(X \ge 315 | p = 0.6) = \mathbf{P}\left(\frac{X - 300}{10.95} \ge 1.37\right) = 1 - \Phi(1.37) = 0.085.
$$

2. Si  $p = 0.75$ , entonces

$$
\beta = \mathbf{P}(X \le 315 | p = 0.75) = \mathbf{P}\left(\frac{X - 375}{9.68} \le -6.2\right) \approx 0.
$$

### Ejercicio 3

Tenemos  $n = 583$ ,  $\overline{X}_{obs} = 37$  y  $S_{obs} = 15.1$ . Como *n* es grande aproximaremos la distribución de  $\overline{X}$  usando el TCL. El parámetro de interés es  $\mu$  la media de horas laborales por semana.

 $H_0: \mu = 40$  y  $H_A: \mu \neq 40$ .

Conviene estandarizar el estadístico

$$
Z = \frac{\overline{X} - 40}{15.1/\sqrt{(583)}}
$$

Notar que no hemos dividido por  $\sigma$  pues es desconocido, pero podemos usar el TCL pues la muestra es grande.

El *Z* observado es  $Z_{obs} = -4.797$ .

El p-valor es

$$
\mathbf{P}\left(|Z| \geq |Z_{\text{obs}}|\middle|H_0\right) = 2(1 - \Phi(4.797)) = 1.6 \times 10^{-6}.
$$

Rechazamos *H*0. El p-valor observado muestra que si *H*<sup>0</sup> fuese cierta, la probabilidad de observar algo tanto o más extremo que lo observado es del orden de una en un millón, y por eso decimos que  $H_0$  no es creíble.

### Ejercicio 4

Tenemos  $n = 49$  datos normales,  $\overline{X}_{obs} = 6.25$  y  $S_{obs} = 6$ .

1. Usaremos el estadístico

$$
T = \frac{\overline{X} - 4}{6/\sqrt{49}}
$$

que tiene distribución nula *t* de Student con 48 grados de libertad.

Se trata de un test a dos colas, por lo que la región de rechazo es de la forma  $|T| \ge c$ . Determinamos *c* de la condición

$$
0.05 = \mathbf{P}(|T| \ge c | H_0) = 2(1 - F(c))
$$

en donde *F* es la fda de la *t* con 48 grados de libertad. Luego *F*(*c*) = 0.975, de donde  $c = 2.01$ .

Como el  $T_{\text{obs}} = 2.625 \geq 2.01$ , rechazamos  $H_0$ .

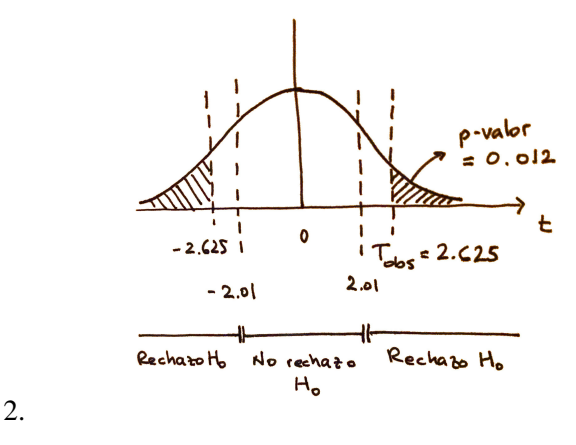

#### Ejercicio 5

Tenemos  $n = 25$  datos normales,  $\overline{X}_{obs} = 1.16$  y  $S_{obs} = 0.20$ . Usaremos  $\alpha = 0.05$ .

Queremos hacer el test  $H_0: \mu \leq 1$  contra  $H_A: \mu > 1$ .

Usaremos la región de rechazo  $T \geq c$ , en donde

$$
T = \frac{\overline{X} - 1}{0.2/\sqrt{25}}
$$

que tiene distribución nula *t* de Student con 24 grados de libertad.

Determinamos *c* de la condición

$$
0.05 = P(T \ge c | H_0) = 1 - F(c)
$$

en donde *F* es la fda de la *t* con 25 grados de libertad. Luego *F*(*c*) = 0.95, de donde *c* = 1.71.

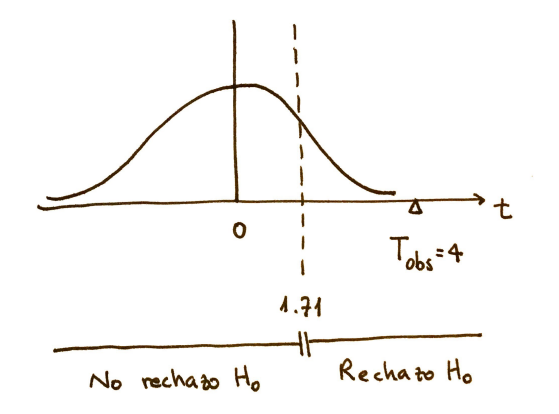

Como el  $T_{obs} = 4 \ge 1.71$ , rechazamos  $H_0$ .

## Ejercicio 6

La función de verosimilitud es

$$
L(\theta) = \theta^n e^{-\theta \sum_{i=1}^n X_i}.
$$

Como  $H_0$  es simple, tenemos  $L_0 = L(\theta_0)$ .

Sabemos que el máximo de *L* se da en  $\hat{\theta} = 1/\overline{X}_n$  el estimador de máxima verosimilitud de  $\theta$ . Luego  $L_{\text{max}} = L(\hat{\theta})$ .

Entonces, la razón de verosimilitud es

$$
q_L = \frac{L_0}{L_{\text{max}}} = \frac{\theta_0^n e^{-\theta_0 \sum_{i=1}^n X_i}}{(1/\overline{X}_n)^n e^{-n}} = (\theta_0 e)^n \left(\overline{X}_n e^{-\theta_0 \overline{X}_n}\right)^n
$$

La región de rechazo es por definición  $q_L \leq k$ , que se puede escribir como

$$
\overline{X}_n e^{-\theta_0 \overline{X}_n} \leq \frac{k^{1/n}}{\theta_0 e} = c.
$$

### Ejercicio 7

Queremos hacer el test  $H_0: \sigma^2 = 1$  contra  $H_A: \sigma^2 > 1$ .

Sabemos que  $(n-1)S^2/\sigma^2$  tiene distribución  $\chi^2$  con  $n-1$  grados de libertad. Usaremos esta información para construir el test.

Usaremos como estadístico  $X = (n-1)S^2 = 11 \cdot S^2$ . Suponiendo  $H_0$  cierta, *X* tiene distribución  $\chi^2$  con 11 grados de libertad.

Como la alternativa es a una cola, consideramos la región de rechazo *X* ≥ *c*. Determinamos *c* con la condición

$$
0.05 = P(X \ge c | H_0) = 1 - F(c)
$$

en donde *F* es la fda de la  $\chi^2$  con 11 grados de libertad. De aquí resulta que  $c = 19.68$ .

El valor observado es  $X_{\text{obs}} = 11 \cdot S_{\text{obs}}^2 = 25.74$ . Como cae en la región de rechazo, rechazamos  $H_0$ .

### Ejercicio 8

Tenemos  $k = 12$  meses. Disponemos de una tabla del tipo

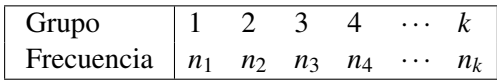

La suma total es  $n = \sum_{i=1}^{k} n_i = 16916$ .

Denotemos por π*<sup>i</sup>* la probabilidad de que una muerte accidental se produzca el mes *i*. Queremos realizar el test de bondad de ajuste

$$
\begin{cases} H_0: \pi_i = 1/12 \text{ para todo } i = 1, \ldots, 12 \\ H_A: \pi_i \neq 1/12 \text{ para algún } i. \end{cases}
$$

Para que el argumento sea general, denotemos por  $p_i = 1/12$  para  $i = 1, \ldots, k$ . El espacio de parámetros es

$$
P = \left\{ \pi = (\pi_1, \ldots, \pi_k) : \sum_{i=1}^n \pi_i = 1 \right\}
$$

que tiene dimensión *k* −1 = 11 (todas las probabilidades posibles).

La hipótesis nula es simple, y afirma que  $\pi_i = p_i$  para todo *i*. Llamemos  $p = (p_1, \ldots, p_k)$ . Luego la dimensión de la hipótesis nula es 0.

Debemos calcular la razón de verosimilitud. La función de verosimilitud es

$$
L(\pi) = n! \prod_{i=1}^k \frac{\pi_i^{n_i}}{n_i!}
$$

ya que representa la probabilidad de que *n<sup>i</sup>* datos caigan en el grupo *i*, para *i* = 1,..., *k*. Por un lado

$$
L_0 = L(p) = n! \prod_{i=1}^{k} \frac{p_i^{n_i}}{n_i!}
$$

ya que la hipótesis nula contiene solo al valor *p* para el parámetro.

En el teórico está demostrado (¡usando multiplicadores de Lagrange!) que el máximo de *L* variando en todos los posibles  $\pi$  se da cuando  $\pi_i = \hat{\pi}_i = n_i/n$ . Así que

$$
L_{\max} = L(\hat{\pi}) = n! \prod_{i=1}^k \frac{\hat{\pi}_i^{n_i}}{n_i!}.
$$

Luego, el cociente es

$$
q_L = \frac{L_0}{L_{\text{max}}} = \prod_{i=1}^k \left(\frac{p_i}{\hat{\pi}_i}\right)^{n_i}
$$

Recordar que  $Q_L = -2\ln q_L$ , de donde

$$
Q_L = 2\sum_{i=1}^k n_i \left( \ln\left(\frac{n_i}{n}\right) - \ln p_i \right)
$$

Esta fórmula vale siempre que hagamos un test de bondad de ajuste de este tipo (con *H*<sup>0</sup> simple).

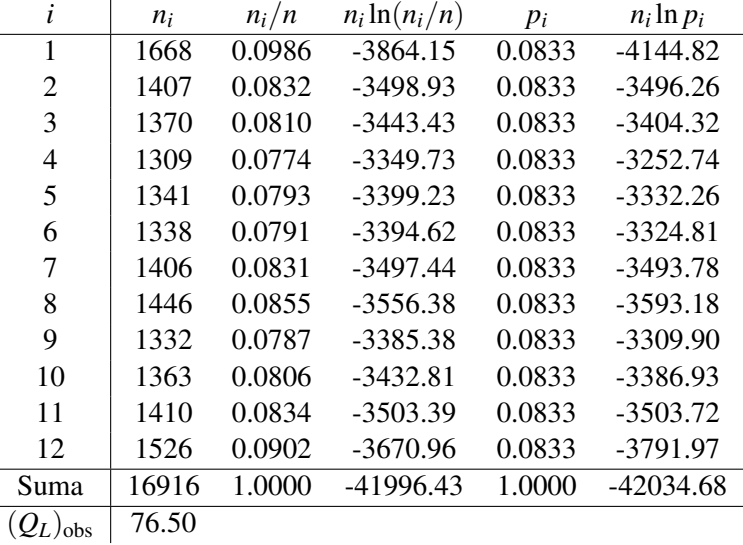

Para calcular *Q<sup>L</sup>* lo mejor es hacer una tabla como la siguiente:

Recordar que la región de rechazo es de la forma *Q<sup>L</sup>* ≥ *c*, en donde debemos elegir *c* con la condición

$$
\mathbf{P}(Q_L \ge c | H_0) = \alpha
$$

Además la distribución de *Q<sup>L</sup>* se puede aproximar por una χ 2 con *k* −1 grados de libertad (en nuestro caso la dimensión de la hipótesis nula es cero).

Como *k* − 1 = 11, usando  $\alpha$  = 0.05 tenemos que *c* = 19.68. Como  $(Q_L)_{obs}$  = 76.5 ≥ 19.68, rechazamos *H*0. Es decir, hay meses en los que se producen más muertes accidentales que en otros.

# Ejercicio 9

Se trata de una tabla de contingencia del tipo

$$
\begin{array}{ccc}\nn_{11} & \cdots & n_{1c} & n_1 \\
\vdots & \ddots & \vdots & \vdots \\
n_{r1} & \cdots & n_{rc} & n_r \\
\hline\nn_{1} & \cdots & n_{.c} & n\n\end{array}
$$

En este caso, en el teórico vimos que

$$
Q_L = 2\sum_{i=1}^r \sum_{j=1}^c n_{ij} \log\left(\frac{n_{ij}n}{n_{i.}n_{.j}}\right)
$$

y se puede aproximar por una χ 2 con (*r* −1)(*c*−1) grados de libertad.

El test compara  $H_0$ : las marginales son independientes con su negación  $H_A$ : las marginales son dependientes.

Para calcular *Q<sup>L</sup>* debemos obtener primero la tabla de frecuencias esperadas si las marginales son independientes: es la tabla que contiene en las celdas los números  $n_i$ ,  $n_j/n$ .

La parte de cálculos es la que contiene cada uno de los términos que aparecen en la fórmula para  $Q_L$ . Luego simplemente se suman los cuatro valores para dar  $(Q_L)_{obs} = 20.27$ .

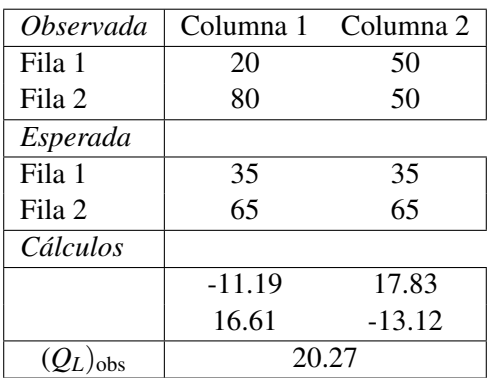

Los grados de libertad son en este caso (2−1)(2−1) = 1. Debemos rechazar *H*<sup>0</sup> si *Q<sup>L</sup>* ≥ *c* en donde  $c$  es el valor crítico de  $\chi^2(1)$  al nivel  $\alpha$  = 0.05. De la tabla vemos que  $c$  = 3.84, por lo que rechazamos *H*0. Es decir, hay una dependencia entre el sexo y el uso del producto.

### Ejercicio 10

El test compara  $H_0$ : las marginales son independientes con su negación  $H_A$ : las marginales son dependientes.

Para calcular *Q<sup>L</sup>* debemos obtener primero la tabla de frecuencias esperadas si las marginales son independientes: es la tabla que contiene en las celdas los números *ni*.*n*. *<sup>j</sup>*/*n*.

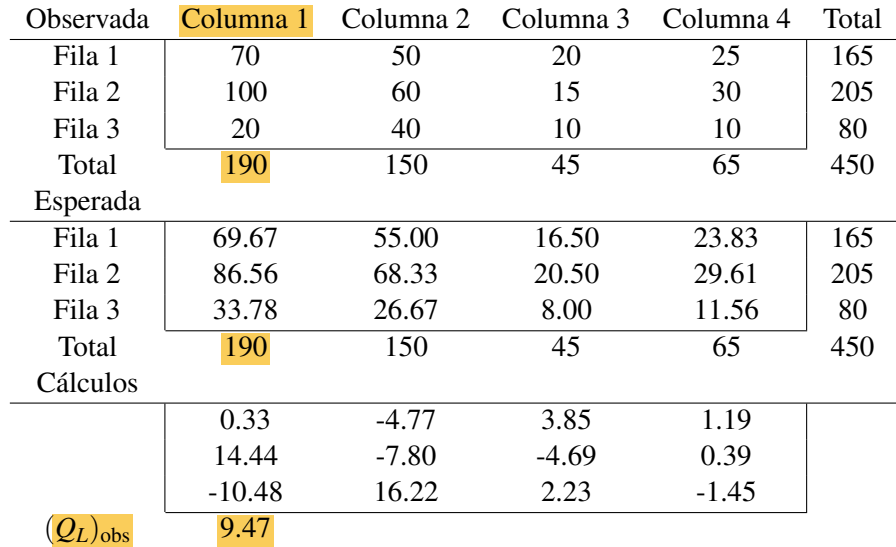

Los grados de libertad en este caso son  $(3-1)(4-1) = 6$ . Trabajando al nivel  $\alpha = 0.05$  el valor crítico es  $c = 12.59$ . Vemos entonces que no hay evidencia para rechazar  $H_0$ , es decir no hay evidencia suficiente para descartar que el tipo de papas fritas consumidas y la zona del país sean independientes.